# **Laboratorium Dynamiki Maszyn**

**Laboratorium nr 06-07**

**Temat**: Drgania układu mechanicznego o dwóch stopniach swobody

## **Katedra Mechaniki Stosowanej i Robotyki**

Wydział Budowy Maszyn i Lotnictwa, Politechnika Rzeszowska

Przykłady do rozwiązania podano na rys. 1. Dane do przykładów przedstawiono w tab.1.

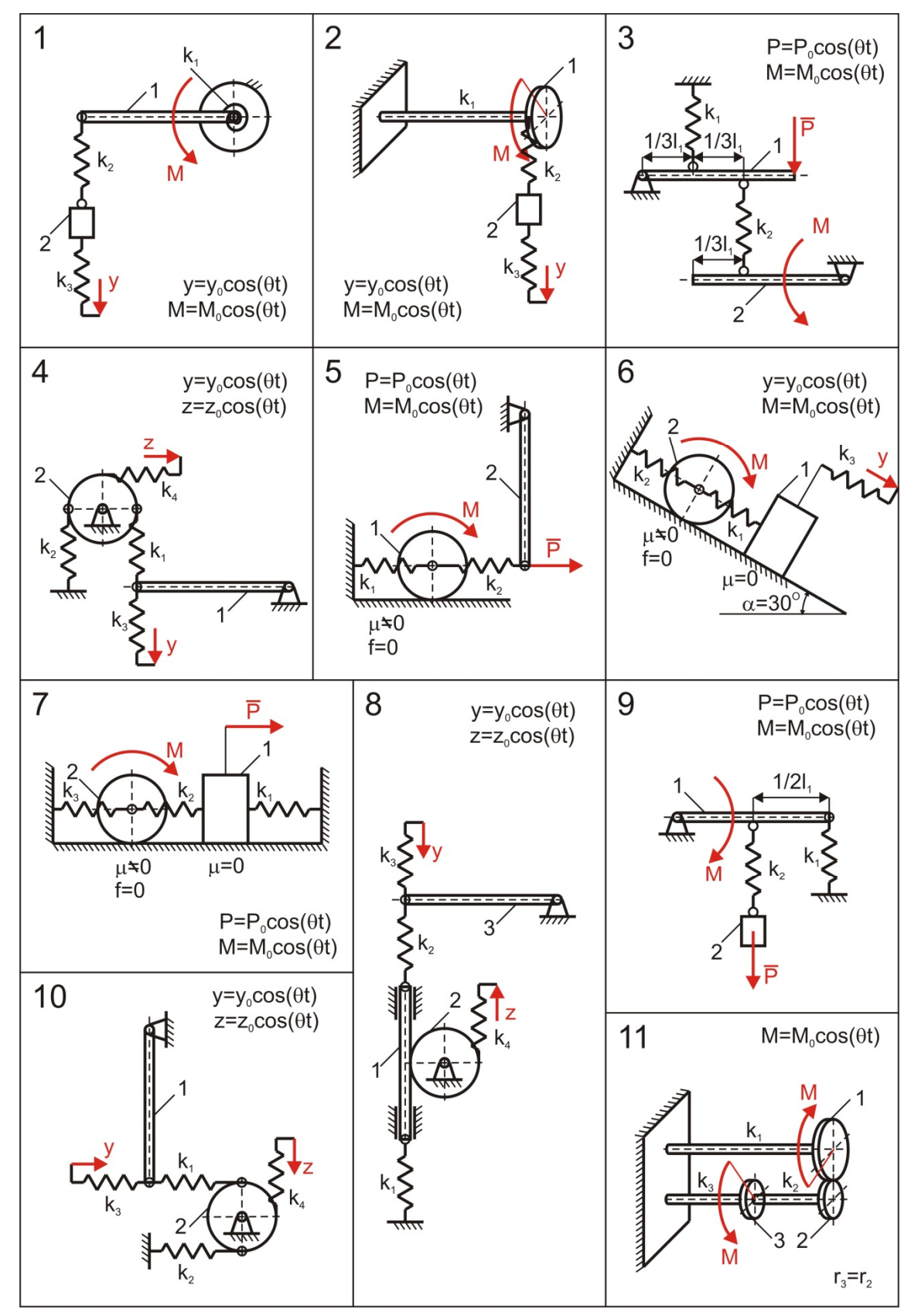

#### **Katedra Mechaniki Stosowanej i Robotyki** Wydział Budowy Maszyn i Lotnictwa, Politechnika Rzeszowska

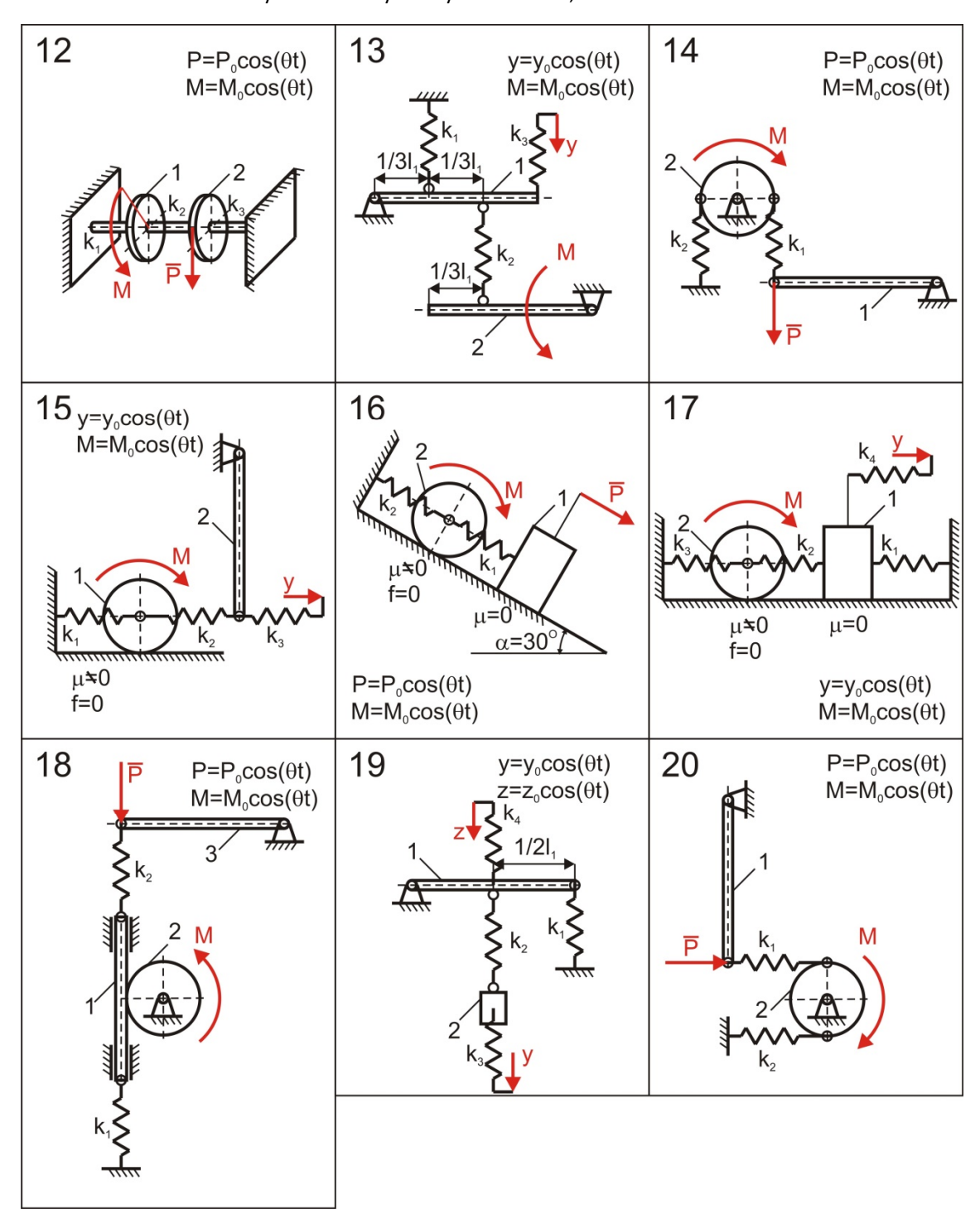

**Katedra Mechaniki Stosowanej i Robotyki** Wydział Budowy Maszyn i Lotnictwa, Politechnika Rzeszowska

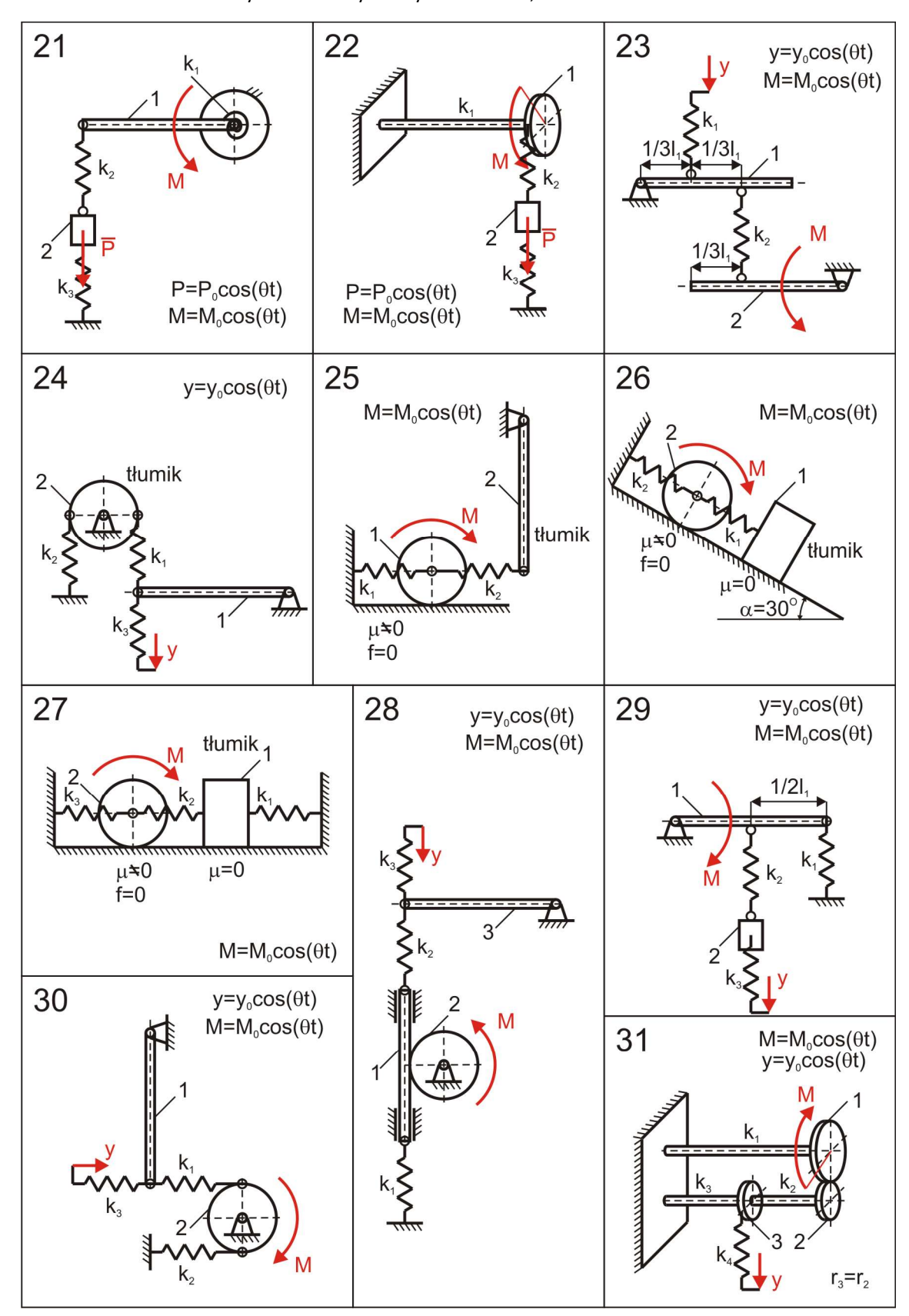

#### **Katedra Mechaniki Stosowanej i Robotyki** Wydział Budowy Maszyn i Lotnictwa, Politechnika Rzeszowska

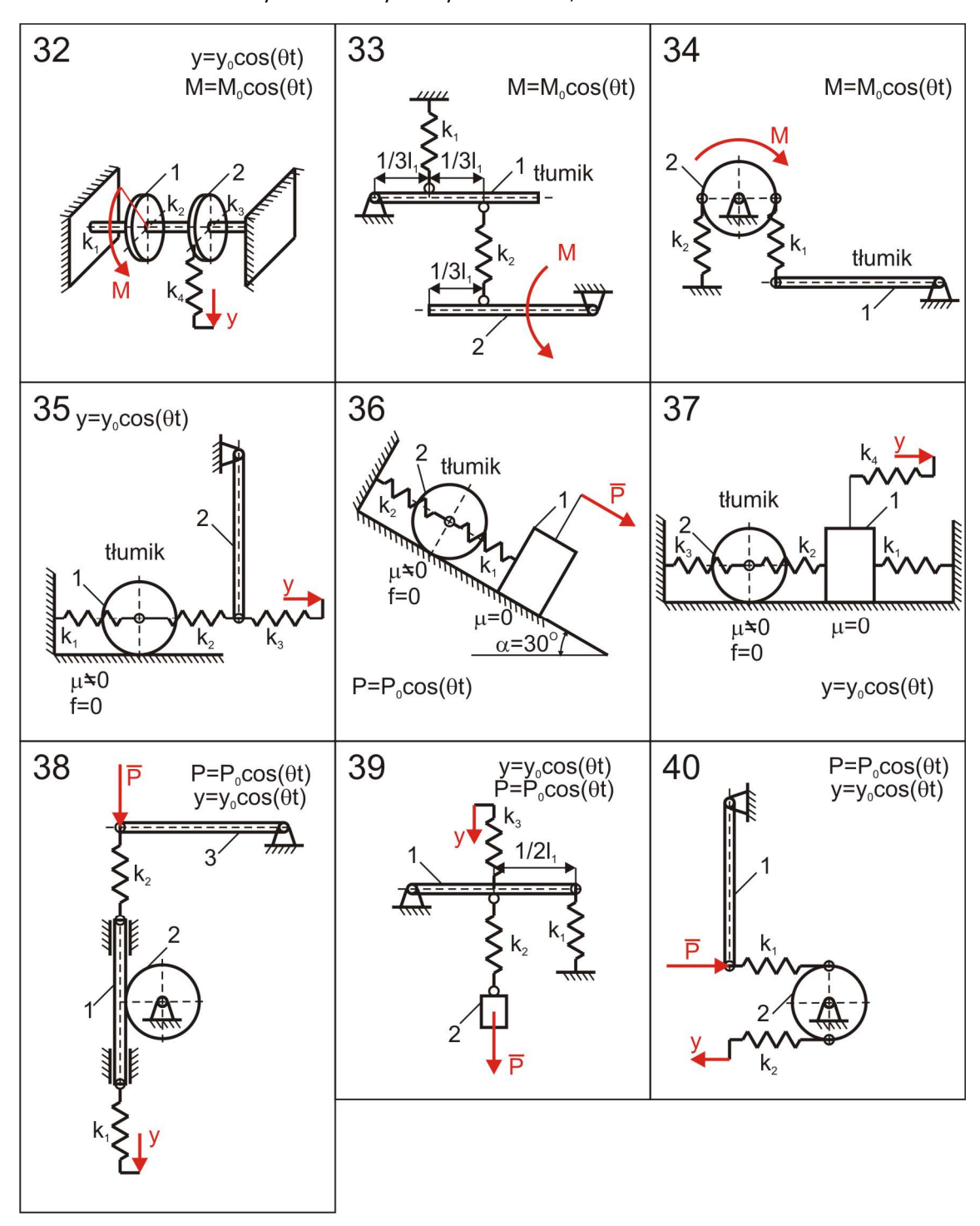

**Katedra Mechaniki Stosowanej i Robotyki** Wydział Budowy Maszyn i Lotnictwa, Politechnika Rzeszowska

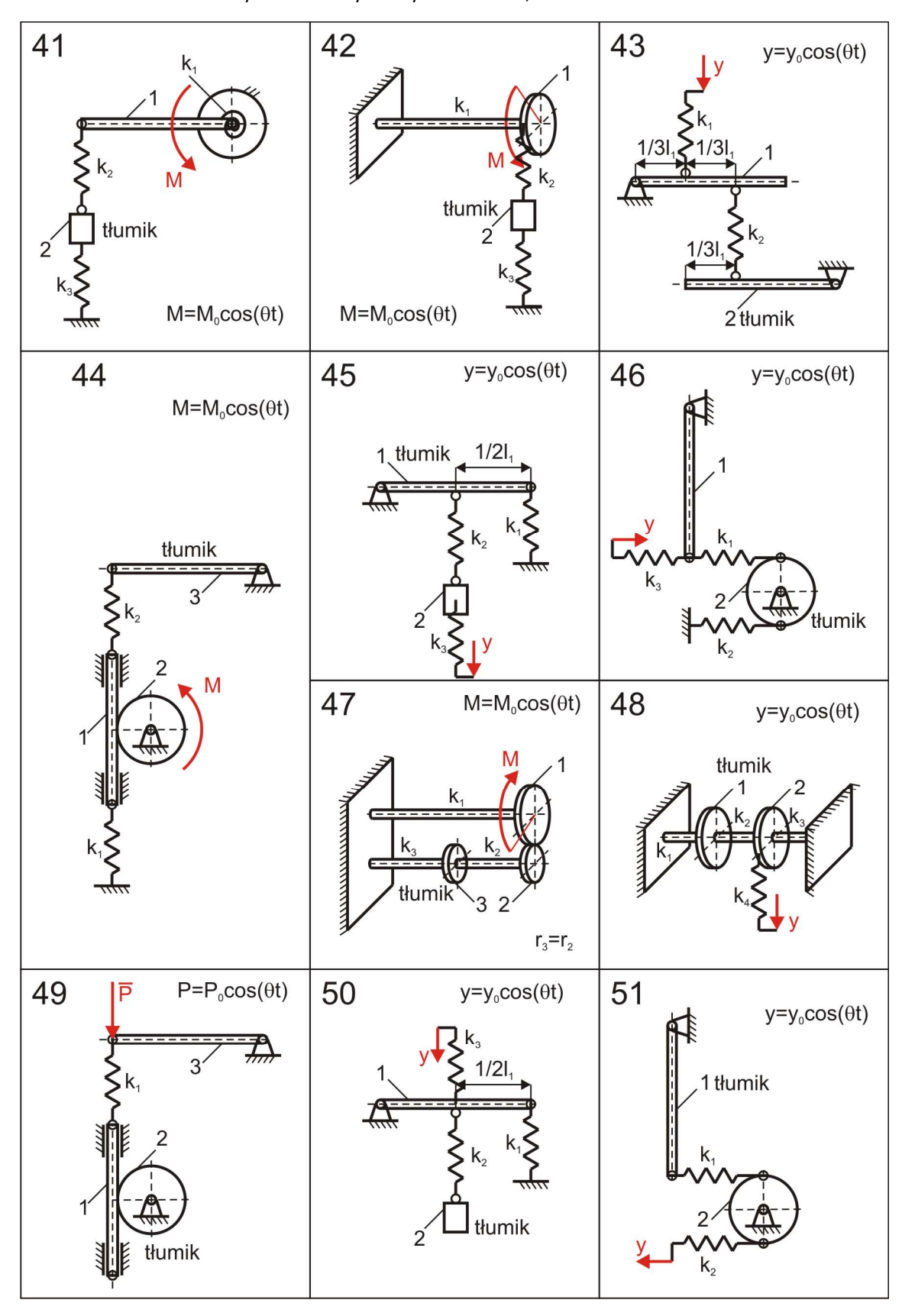

Rys .1. Przykłady układów mechanicznych

# **Katedra Mechaniki Stosowanej i Robotyki**

# Wydział Budowy Maszyn i Lotnictwa, Politechnika Rzeszowska

Tab1. Dane do przykładów z rys. 1.

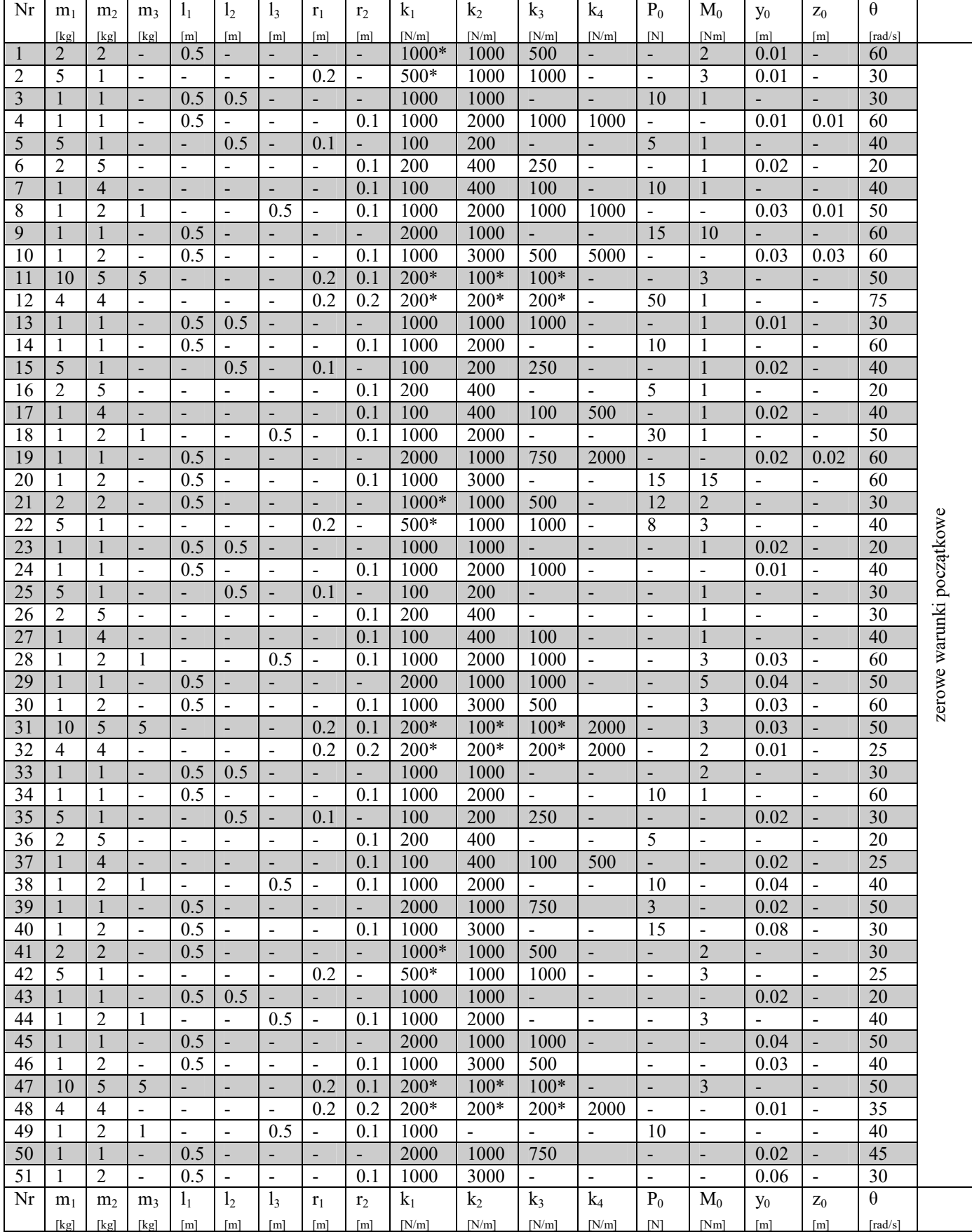

\* Współczynniki sztywności sprężyn mają jednostkę [Nm/rad].

## **Katedra Mechaniki Stosowanej i Robotyki**

Wydział Budowy Maszyn i Lotnictwa, Politechnika Rzeszowska

# **CZĘŚĆ I**

- A. Dla otrzymanego przykładu zrealizować następujące zadania:
- 1. Wykonać rysunek układu mechanicznego.
- 2. Sformułować dynamiczne równania ruchu układu.
- B. Dla otrzymanego przykładu zrealizować następujące zadania:
- 1. Wyznaczyć widmo częstości własnych.
- C. Dla otrzymanego przykładu zrealizować następujące zadania:
- 1. Określić postacie drgań własnych.

Student otrzymuje ocenę dostateczną jeśli poprawnie wykona zadania z części A. Student otrzymuje ocenę dobrą jeśli poprawnie wykona zadania z części A i B. Student otrzymuje ocenę bardzo dobrą jeśli poprawnie wykona zadania z części A, B i C.

## **CZĘŚĆ II**

- D. Dla otrzymanego przykładu zrealizować następujące zadania:
- 1. Wyznaczyć analityczne rozwiązania drgań wymuszonych ustalonych.
- E. Dla otrzymanego przykładu przy pomocy pakietu Matlab/Simulink zrealizować następujące zadania:
- 1. Przedstawić graficznie rozwiązania drgań wymuszonych ustalonych.
- 2. Wykonać charakterystyki amplitudowo częstościowe.
- F. Dla otrzymanego przykładu przy pomocy pakietu Matlab/Simulink zrealizować następujące zadania:
- 1. Zamodelować numeryczne rozwiązanie różniczkowych równań ruchu wg ogólnego schematu podanego na rys. 2.

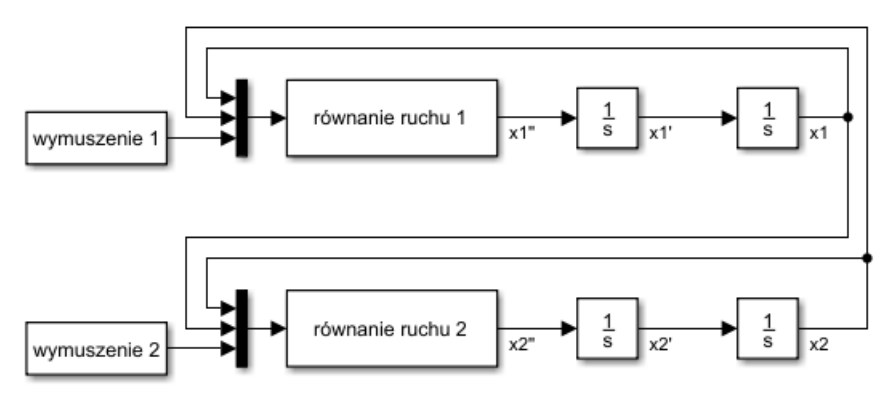

Rys .2. Schemat rozwiązywania równania różniczkowego drugiego rzędu

Uwaga: Przyjąć parametry symulacji podane na rys. 3.

#### **Katedra Mechaniki Stosowanej i Robotyki** Wydział Budowy Maszyn i Lotnictwa, Politechnika Rzeszowska

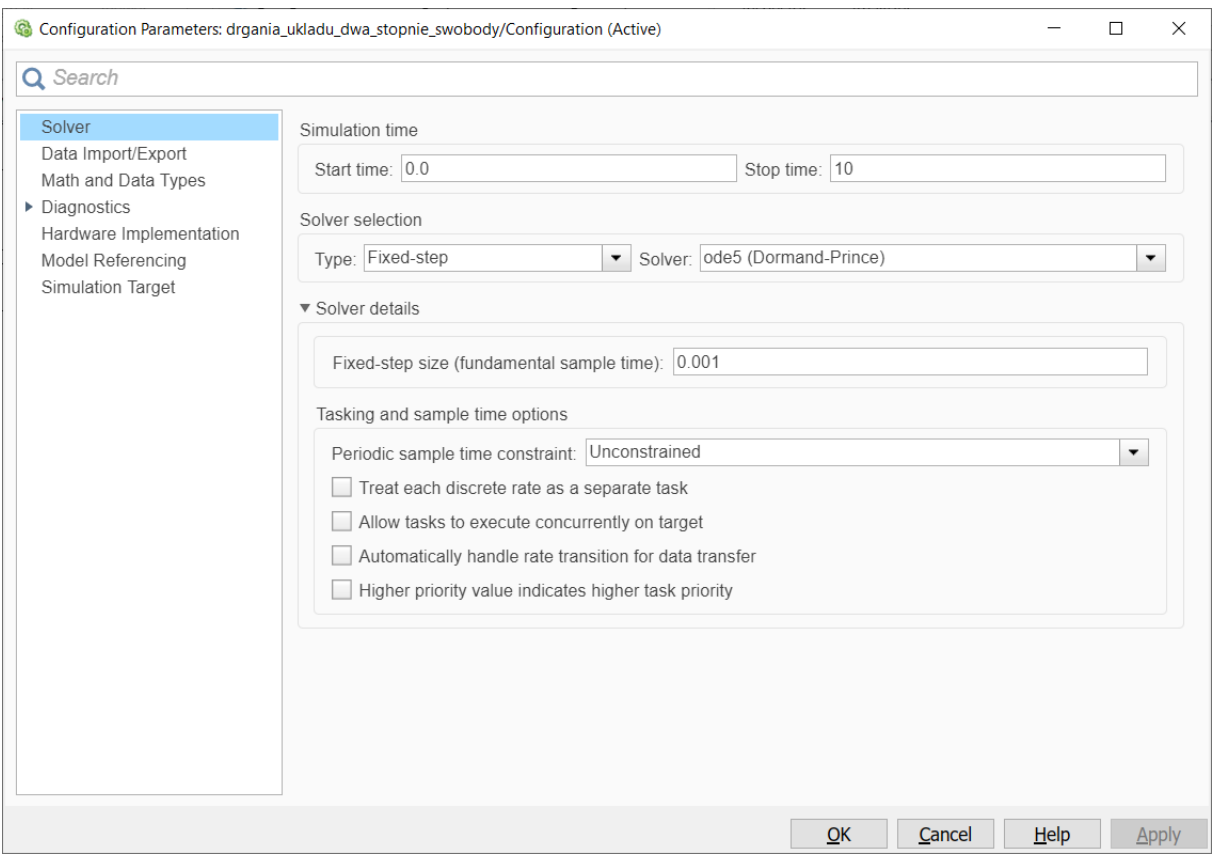

Rys .3. Parametry symulacji

Student otrzymuje ocenę dostateczną jeśli poprawnie wykona zadania z części D. Student otrzymuje ocenę dobrą jeśli poprawnie wykona zadania z części D i E. Student otrzymuje ocenę bardzo dobrą jeśli poprawnie wykona zadania z części D, E i F.